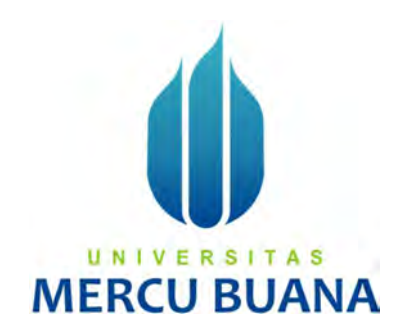

Rancang Bangun Aplikasi Donasi Barang Bekas Menggunakan Scrum

Theresia Purba 41818120070 Nikko Setyawan 41817120096 Ilwin Hendrajaya Saputra 41817120122

## PROGRAM STUDI SISTEM INFORMASI

FAKULTAS ILMU KOMPUTER UNIVERSITAS MERCU BUANA

JAKARTA

2020

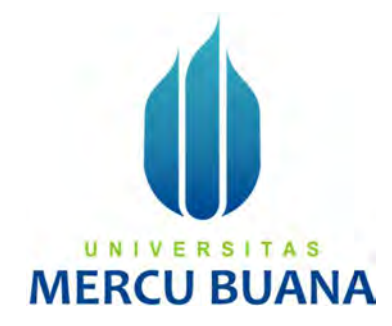

### Rancang Bangun Aplikasi Donasi Barang Bekas Menggunakan Scrum

Laporan Tugas Akhir

Diajukan Untuk Melengkapi Salah Satu Syarat

Memperoleh Gelar Sarjana Komputer

Oleh: UNIV S Theresia Purba 41818120070 Nikko Setyawan 2 41817120096 Ilwin Hendrajaya Saputra 41817120122

### PROGRAM STUDI SISTEM INFORMASI

## FAKULTAS ILMU KOMPUTER UNIVERSITAS MERCU BUANA JAKARTA 2020

#### **SURAT PERNYATAAN ORISINALITAS**

UNIVERSITAS MERCU BUANA

#### SURAT PERNYATAAN ORISINALITAS

Yang bertanda tangan dibawah ini:

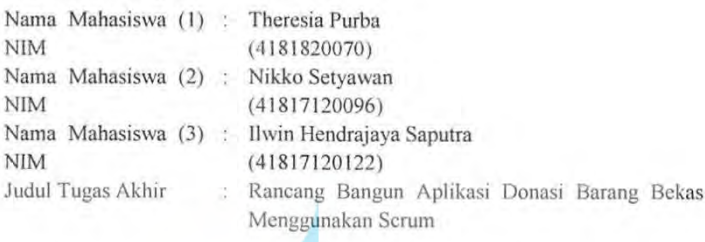

Menyatakan bahwa laporan jurnal ini adalah hasil karya nama yang tercantum diatas dan bukan plagiat (tidak copy paste sumber lain). Apabila ternyata ditemukan di dalam Tugas Akhir ini terdapat unsur plagiat, maka nama diatas siap untuk mendapatkan sanksi akademik yang terkait dengan hal tersebut.

Jakarta, 27 Januari 2021

UNIVERS A S Theresia Purba **MERCU BUAN** 

#### SURAT PERNYATAAN PERSETUJUAN PUBLIKASI TUGAS AKHIR

UNIVERSITAS MERCU BUANA

#### SURAT PERNYATAAN PERSETUJUAN PUBLIKASI TUGAS AKHIR

Sebagai mahasiswa Universitas Mercu Buana, saya yang bertanda tangan di bawah ini:

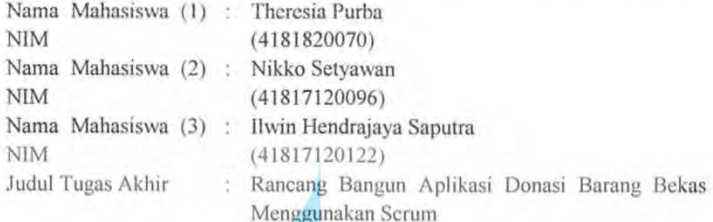

Dengan ini memberikan izin dan menyetujui untuk memberikan kepada Universitas Mercu Buana Hak Bebas Royalti Noneksklusif (None-exclusive Royalty Free Right) atas karya ilmiah saya yang berjudul diatas beserta perangkat yang ada (jika diperlukan).

Dengan Hak Bebas Royalti/Noneksklusif ini Universitas Mercu Buana berhak menyimpan, mengalihmedia/formatkan, mengelola dalam bentuk pangkalan data (database), merawat dan mempublikasikan tugas akhir saya.

Selain itu, demi pengembangan ilmu pengetahuan di lingkungan Universitas Mercu Buana, saya memberikan izin kepada Peneliti di Lab Riset Fakultas Ilmu Komputer, Universitas Mercu Buana untuk menggunakan dan mengembangkan hasil riset yang ada dalam tugas akhir untuk kepentingan riset dan publikasi selama tetap mencantumkan nama saya sebagai penulis/pencipta dan sebagai pemilik Hak Cipta.

Demikian pernyataan ini saya buat dengan sebenarnya.

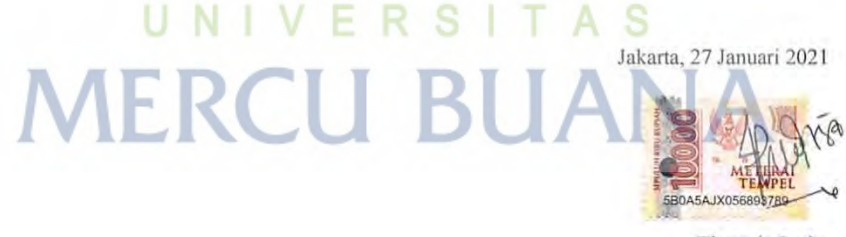

Theresia Purba

#### LEMBAR PERSETUJUAN

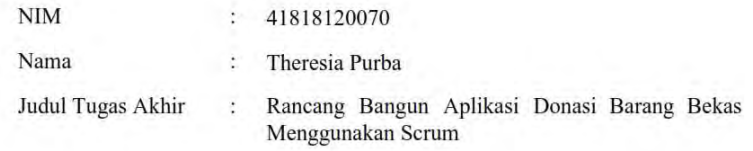

Tugas Akhir ini telah diperiksa dan disidangkan sebagai salah satu persyaratan untuk memperoleh gelar Sarjana pada Program Studi Sistem Informasi, Fakultas Ilmu Komputer, Fakultas Ilmu Komputer, Universitas Mercu Buana.

Jakarta, 27 Januari 2021

Menyetujui,

urbaun

(Anita Ratnasari, S.Kom., M.Kom.)

# UNIVERSITAS **MERCU BUANA**

### **LEMBAR PENGESAHAN**

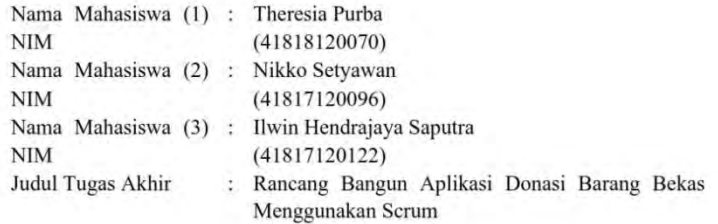

Tugas Akhir ini telah diperiksa dan disidangkan sebagai salah satu persyaratan untuk memperoleh gelar Sarjana pada Program Studi Sistem Informasi, Fakultas Ilmu Komputer, Universitas Mercu Buana.

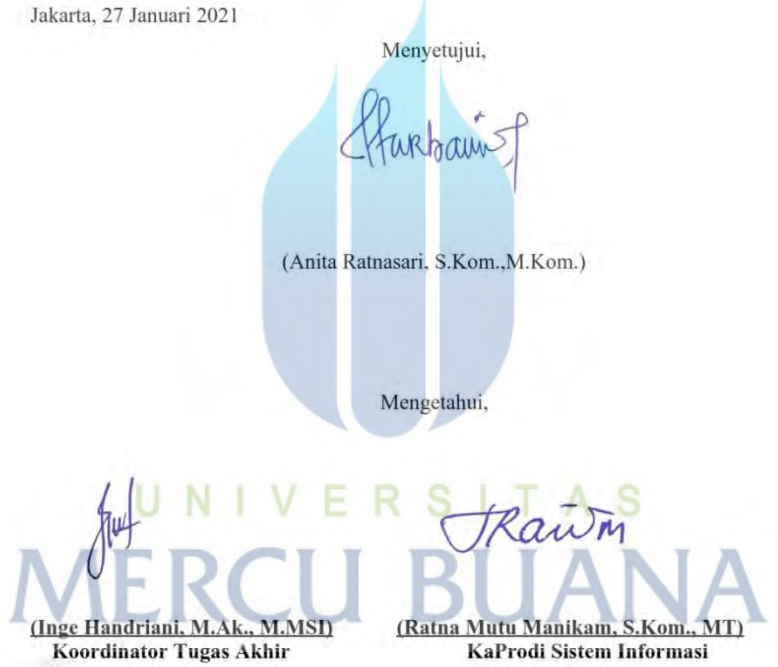

#### ABSTRAK

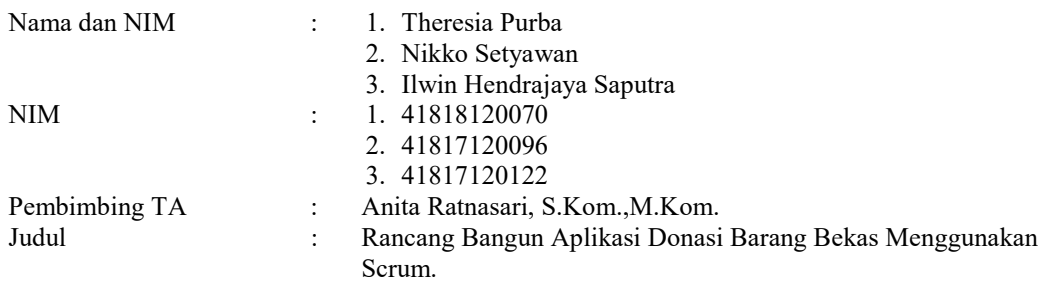

Dalam kehidupan kita sehari-hari terkadang atau bahkan mungkin memang kita memiliki barang – barang bekas yang sudah tidak kita gunakan lagi namun masih layak pakai. Dimana barang – barang tersebut kita masih simpan di dalam lemari atau bahkan tersimpan di dalam gudang cukup lama, yang terkadang tanpa kita sadari juga menumpuk dan menyita tempat penyimpanan kita. Sehingga kadang kita bingung bahkan mungkin juga kita berikan atau sumbangkan ke Panti Asuhan, Yayasan atau Lembaga Sosial yang dapat menggunakan kembali barang – barang bekas layak pakai tersebut untuk digunakan kembali oleh saudara-saudara kita yang membutuhkan. Sehingga menjadi ide bagi kami dalam penelitian ini bagaimana supaya barang tersebut dapat di salurkan atau digunakan kembali, maka kami mencoba merancang suatu aplikasi untuk dapat menyalurkan barang-barang bekas tersebut dengan baik. Dalam penelitian ini kami menggunakan Scrum. Dengan rancang bangun aplikasi donasi barang bekas ini, diharapkan masyarakat yang memiliki barang bekas layak pakai dapat menyalurkannya kepada sesama yang membutuhkan, terutama yang mengalami musibah atau bencana alam.

**MERCU BUANA** 

Kata kunci:

Rancang Bangun Aplikasi, Barang Bekas, Scrum. A S

http://digilib.mercubuana.ac.id/

#### ABSTRACT

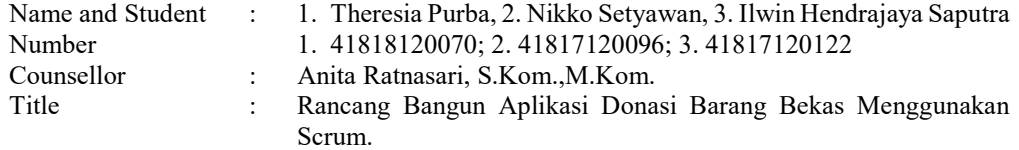

In our daily lives sometimes or even maybe we have used items that we no longer use but are still eligible to use. Where these items we still keep in a cupboard or even stored in a warehouse long enough, which sometimes we unknowingly also accumulate and confiscate our storage. So sometimes we are confused and maybe even we give or donate to Orphanages, Foundations or Social Institutions that can reuse used items that are suitable for use by our brothers and sisters in need. So it became an idea for us in this research how to make the goods can be distributed or reused, so we tried to design an application to be able to distribute these used goods properly. In this study we use the Scrum. With the design of this used goods donation application, it is expected that people who have used used goods can distribute them to those in need, especially those experiencing natural disasters or disasters.

Key words:

design and build applications,Secondhand, scrum.

# UNIVERSITAS **MERCU BUANA**

#### KATA PENGANTAR

Puji Syukur penulis panjatkan kepada Tuhan Yang Maha Esa yang memberikan rahmat dan karunia-Nya, sehingga penulis dapat menyusun dan menyelesaikan laporan Tugas Akhir dengan judul "Rancang Bangun Aplikasi Donasi Barang Bekas Menggunakan Scrum" sesuai waktu yang telah ditentukan.

Penulis menyadari bahwa tanpa bantuan dan bimbingan dari teman, keluarga, dan dosen – dosen pendamping dalam menyusun laporan penelitian ini. Oleh karena itu, pada kesempatan ini penulis ingin menyampaikan ucapan terima kasih kepada:

- 1. Ibu Inge Handriani, M.Ak, MMSI selaku koordinator Tugas Akhir Program Studi Informasi.
- 2. Ibu Ratna Mutu Manikam, S.Kom., M.T selaku Kaprodi Sistem Informasi.
- 3. Ibu Anita Ratnasari, S.Kom, M.Kom selaku dosen pembimbing yang telah memberikan bimbingan, masukan dan saran sehingga penulis dapat menyelesaikan laporan tugas akhir ini.
- 4. Pihak keluarga khususnya, Orang Tua dan Adik Adik yang selalu memberikan doa, motivasi serta dukungan moral dan semangat sehingga dapat mengerjakan laporan tugas akhir ini.
- 5. Teman-teman dan orang-orang terdekat yang selalu memberikan masukan, motivasi dan semangat dalam mengerjakan tugas akhir ini.

Akhir kata penulis mohon maaf apabila dalam penyusunan laporan ini terdapat katakata yang kurang berkenan. Penulis menyadari bahwa dalam penyusunan laporan tugas akhir ini masih terdapat beberapa kekurangan. Oleh karena itu penulis mengharapkan saran dan kritik yang membangun supaya kiranya dapat dimanfaatkan pada masa yang akan datang. Semoga laporan tugas ini dapat memberikan wawasan dan manfaat bagi kita semua.

Jakarta, 27 Januari 2021

Penulis

viii

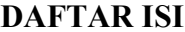

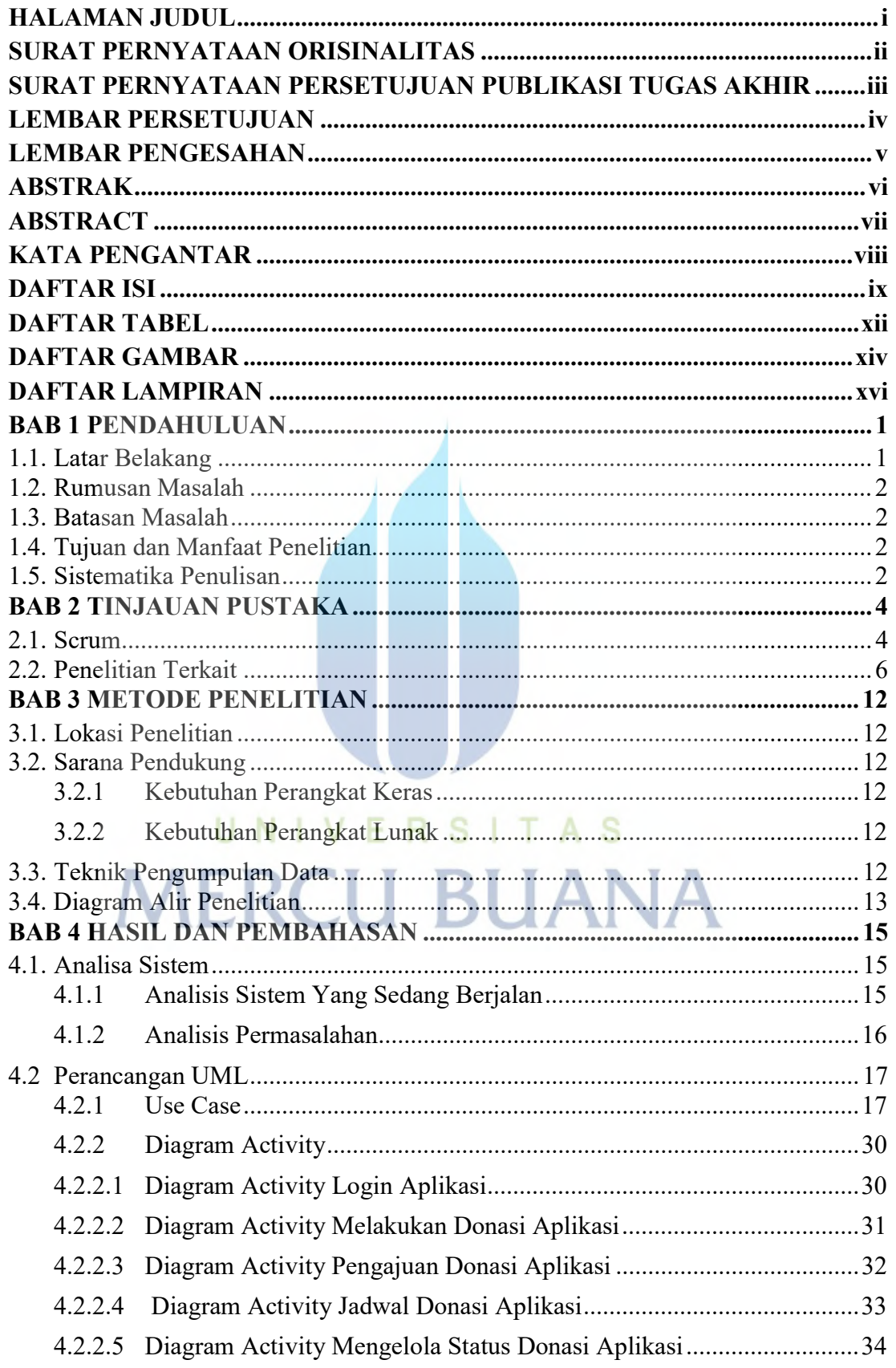

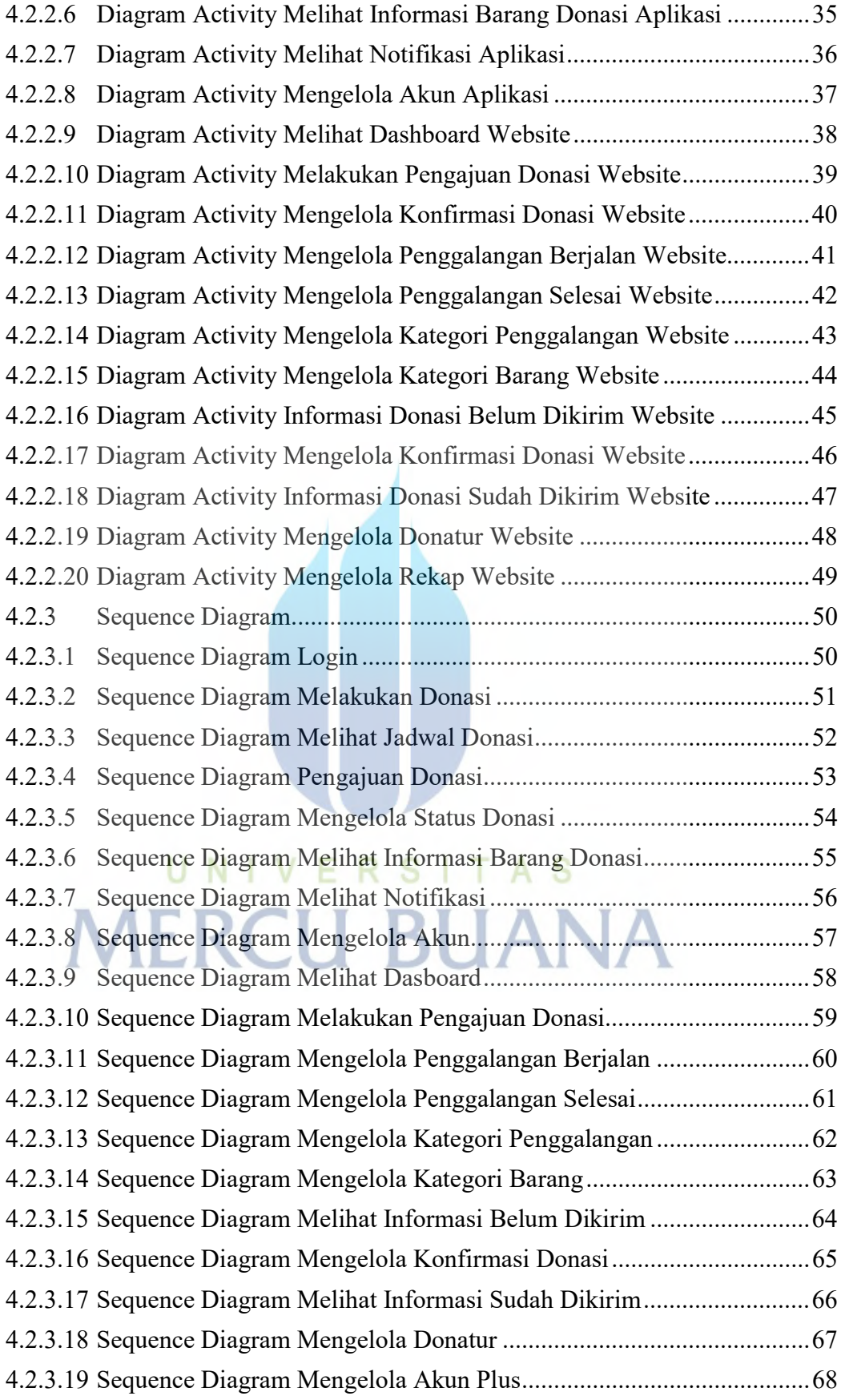

x

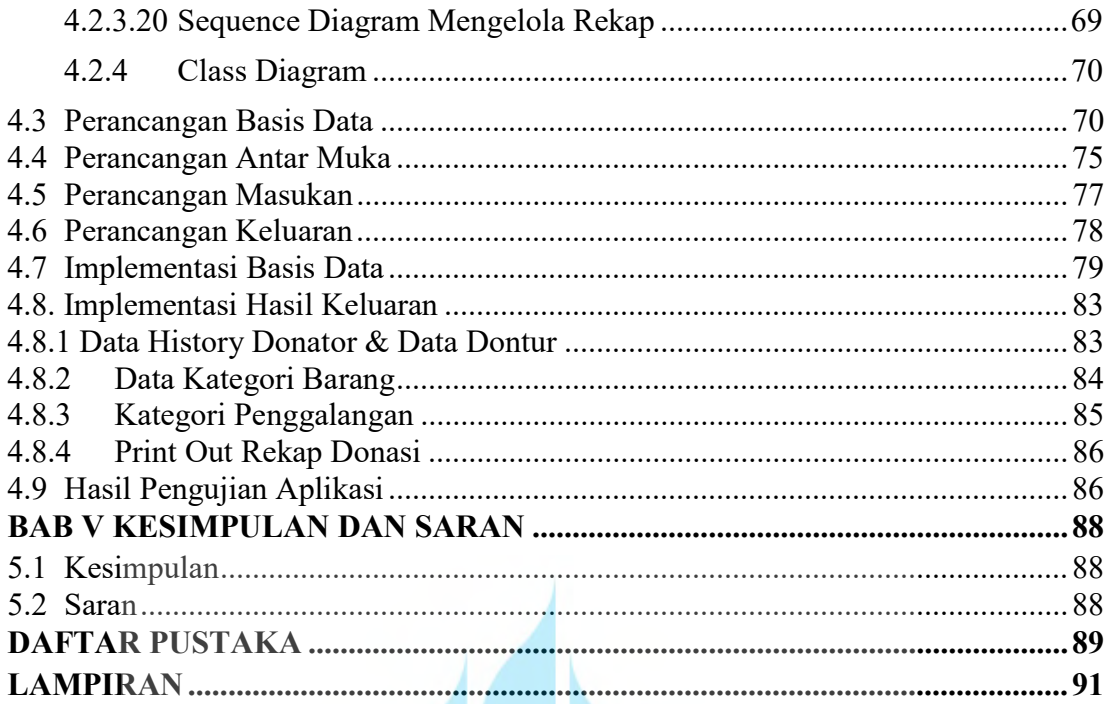

# UNIVERSITAS **MERCU BUANA**

### DAFTAR TABEL

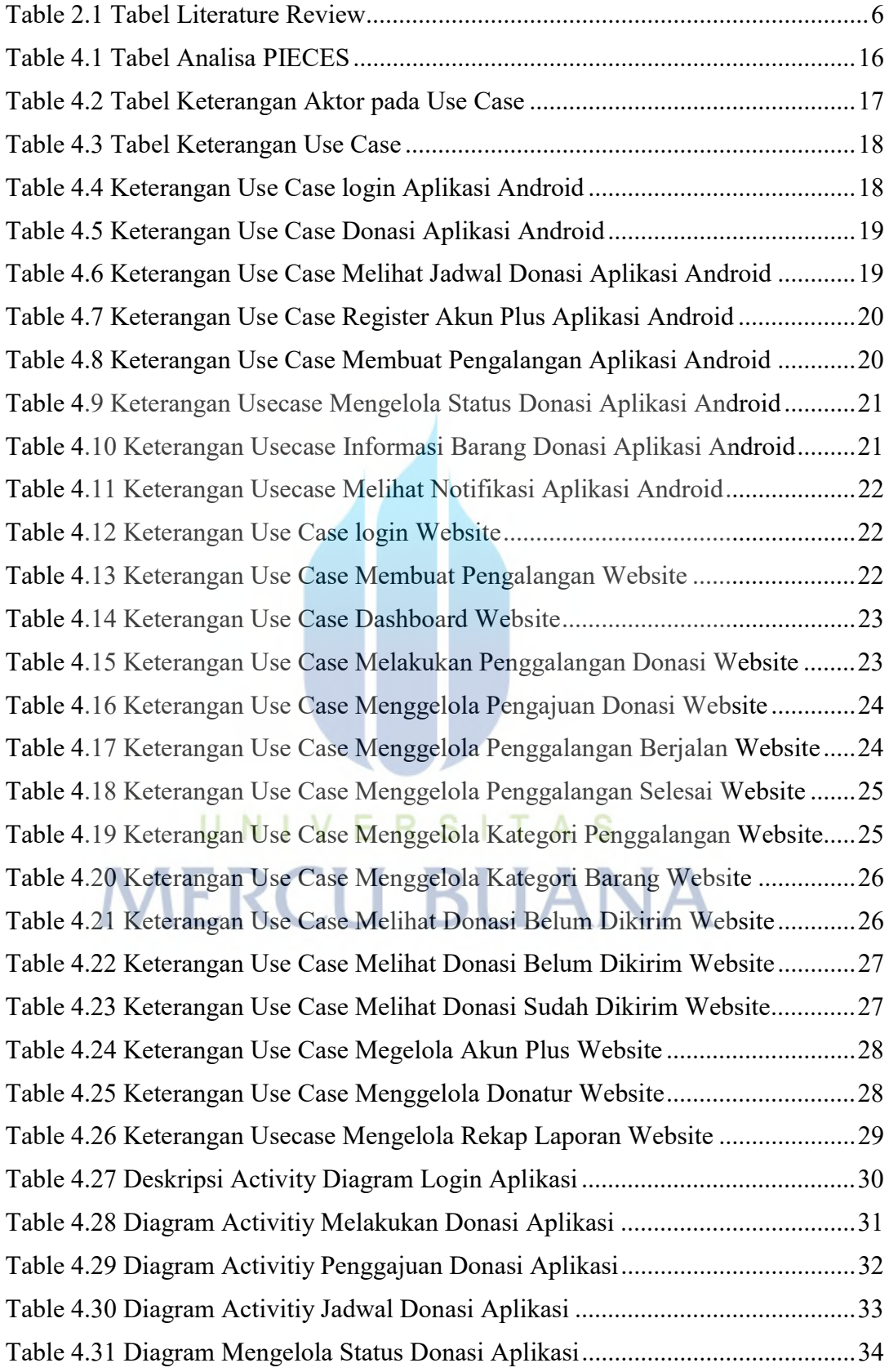

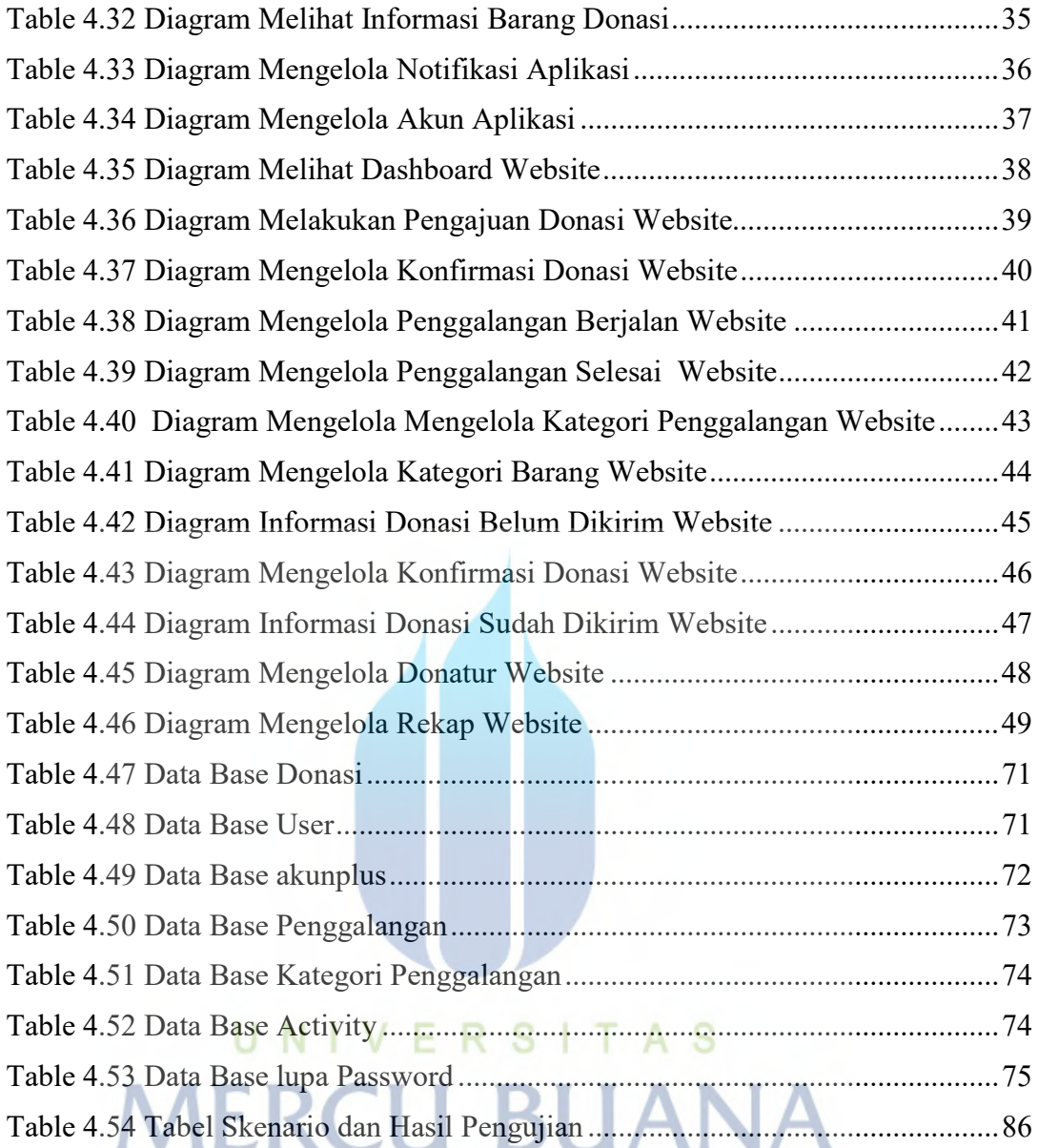

### DAFTAR GAMBAR

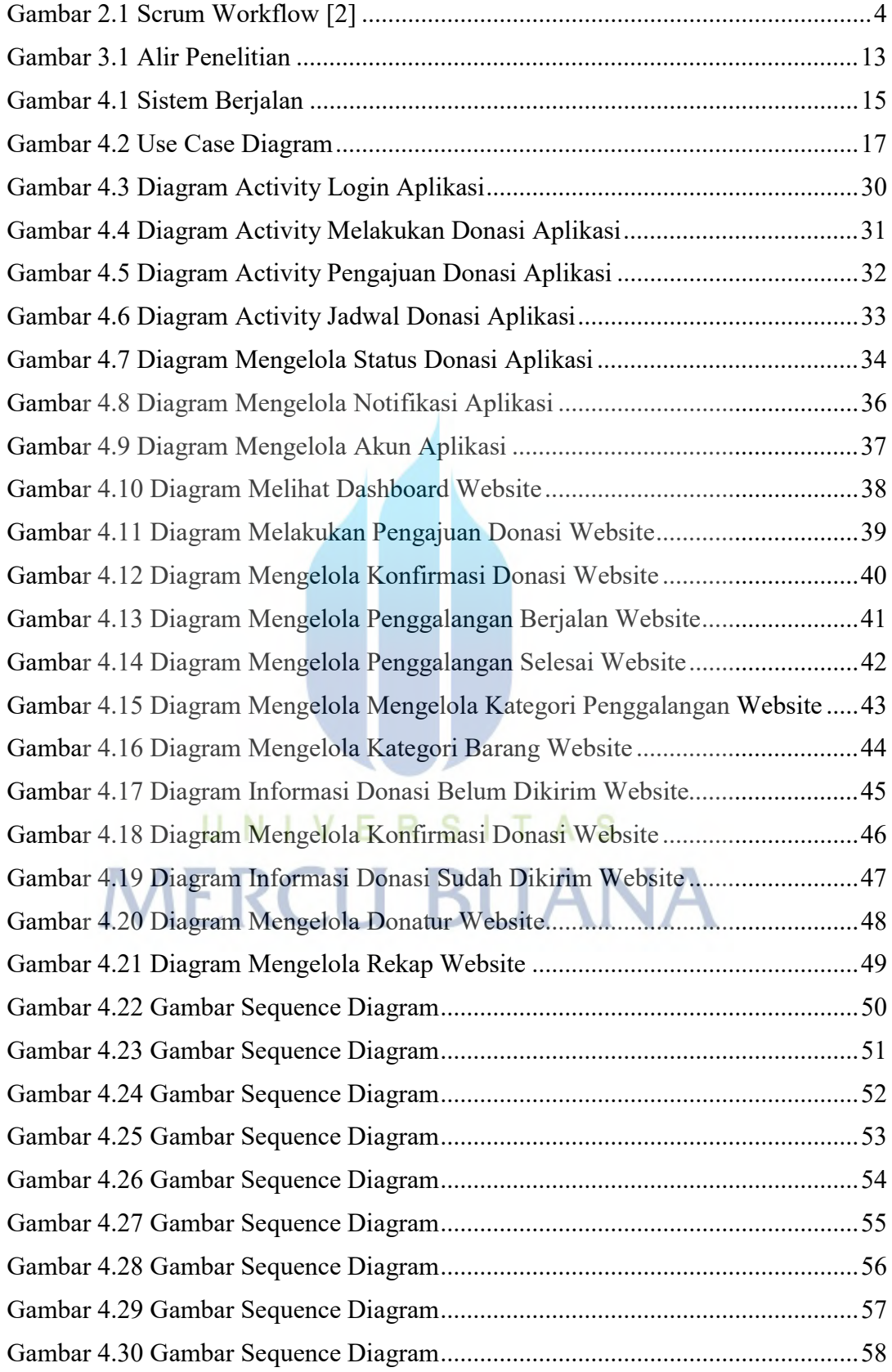

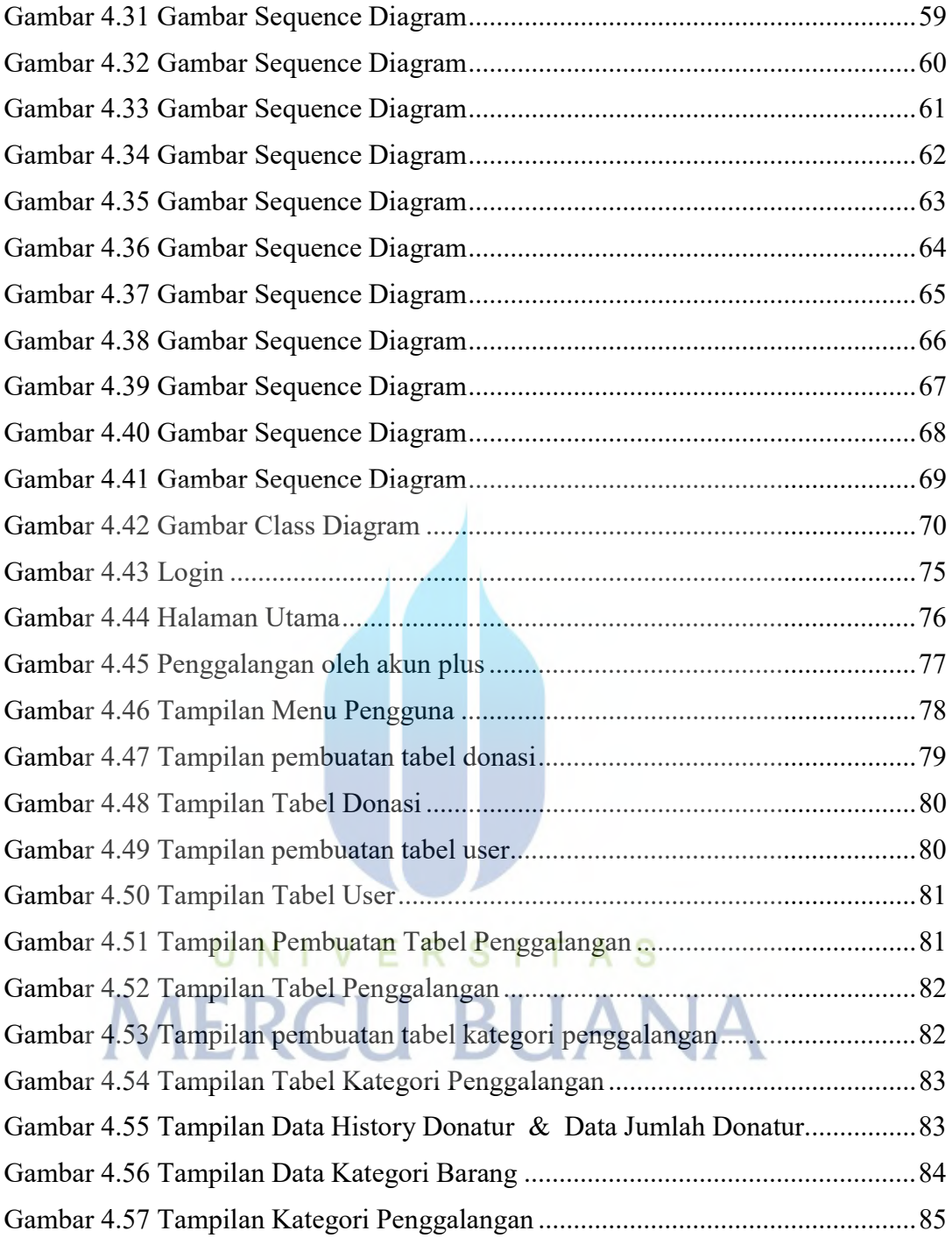

### **DAFTAR LAMPIRAN**

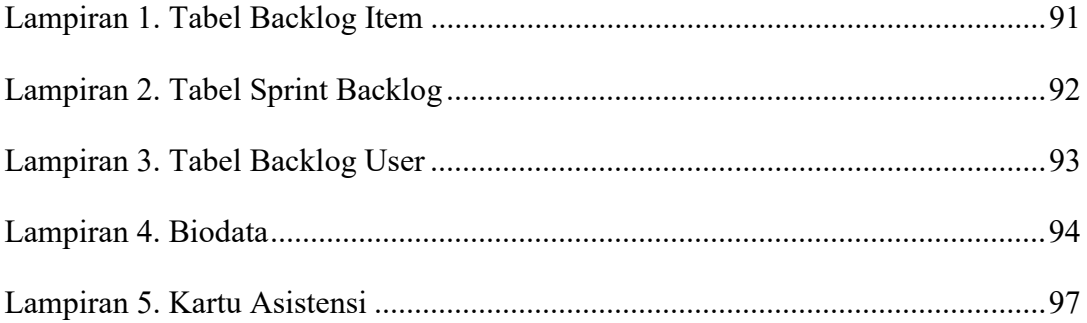

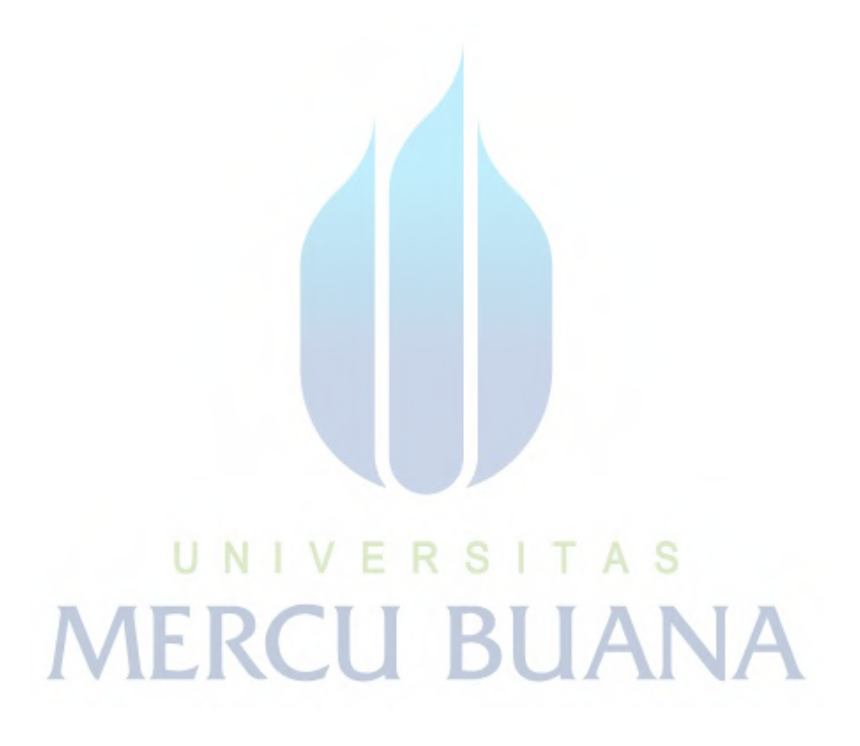